# WEBINAIRE Les adhésions en ligne sur AssoConnect

Formation en ligne

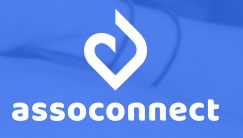

#### **Avant de commencer**

- Coupez vos notifications
- Interagissez sur le chat
- ▲ Posez vos questions dans l'onglet "Questions"
- ▲ Répondre aux 2 premières questions de l'onglet "Sondage"

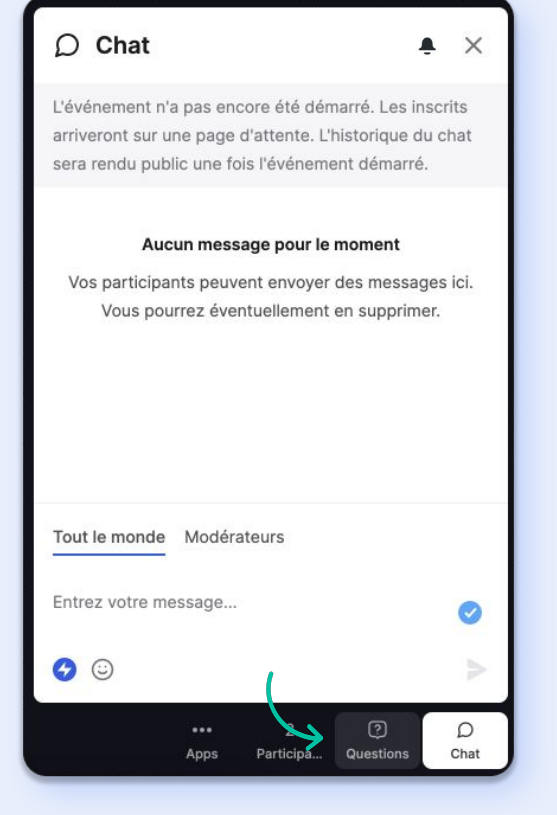

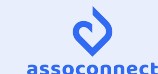

# **Corinne**

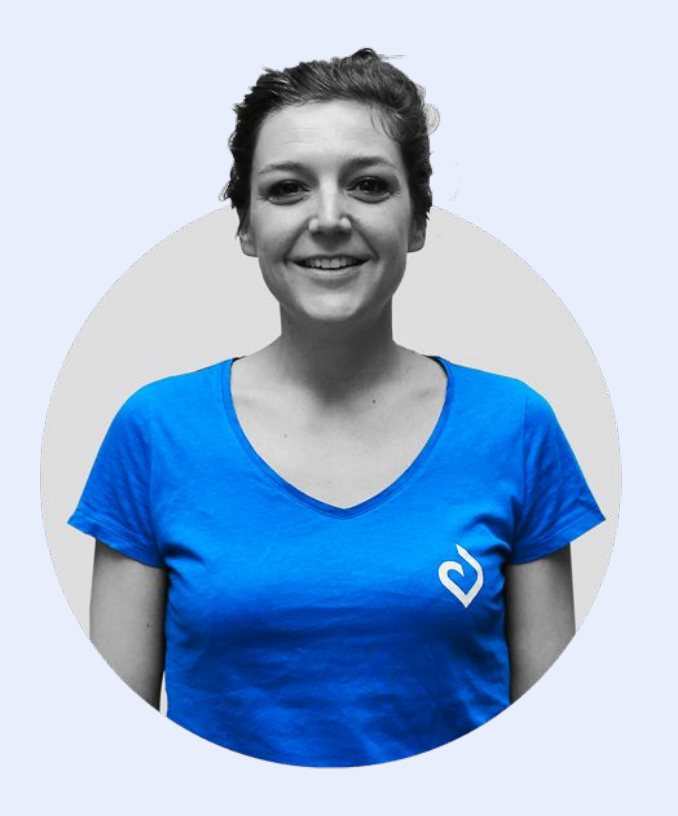

- Responsable de l'Expérience Utilisateur  $\blacktriangle$
- Bénévole à l'ARPEJ
- Adepte de course à pied et de théâtre d'impro $\blacktriangle$

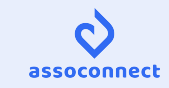

# **Au programme aujourd'hui**

**1. Les bénéfices des adhésions et du paiement en ligne pour votre association**

**2. Paramétrer un formulaire sur AssoConnect, et suivre les adhésions**

**3. Creuser le fonctionnement des demandes d'adhésions**

Vous donner les clés pour mettre en place les adhésions en ligne

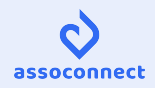

Pourquoi mettre en place des formulaires d'adhésion en ligne sur AssoConnect ?

# **Automatiser pour gagner du temps**

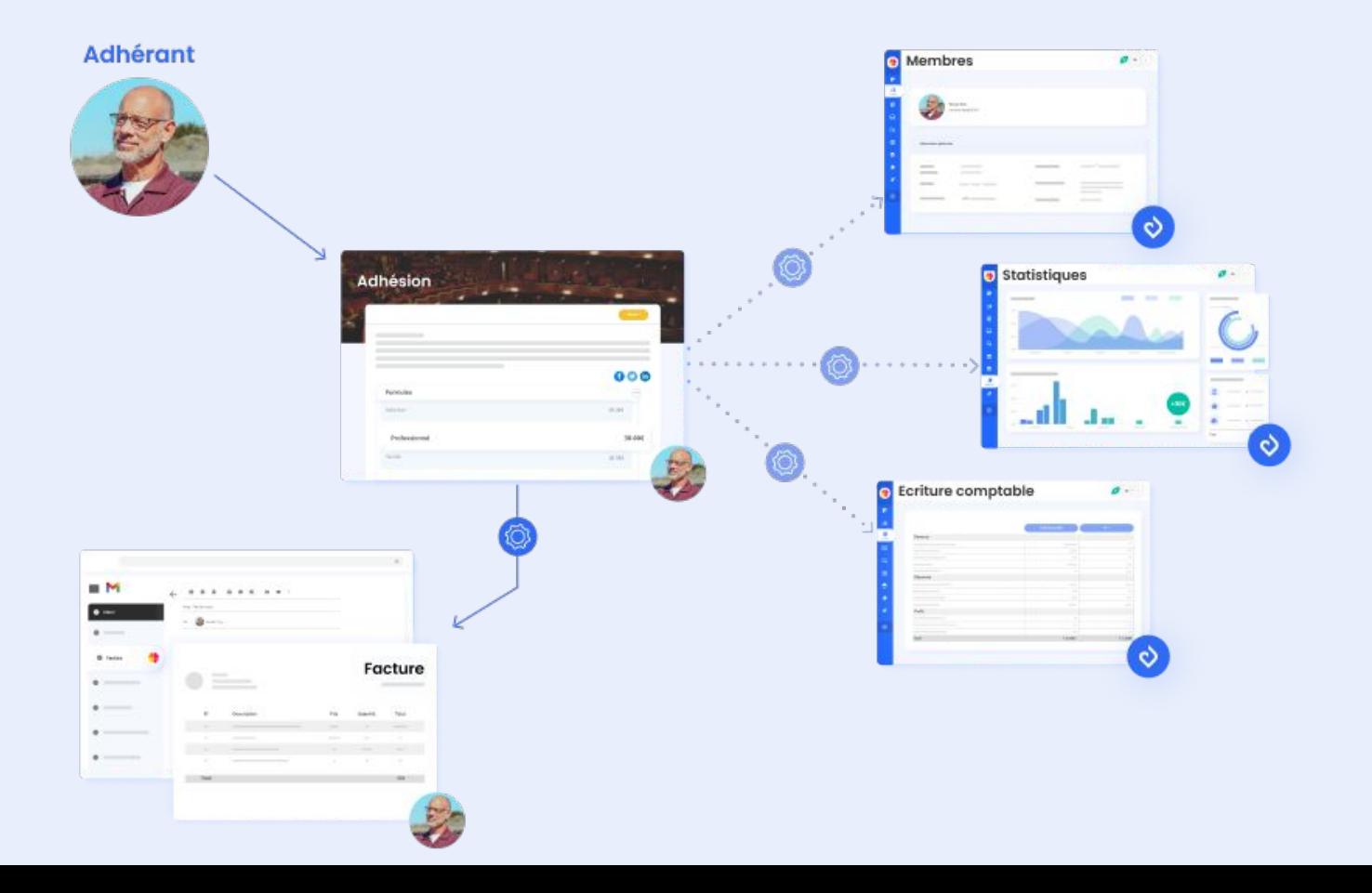

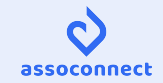

## **Proposer de payer son adhésion par CB**

 **Sécuriser la trésorerie** (adieu impayés)

#### ⏰ **Gagner du temps**

(relances, allers-retours à la banque)

 **S'adapter aux usages** (le déclin du chèque s'accélère)

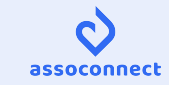

# **Le fonctionnement du paiement en ligne**

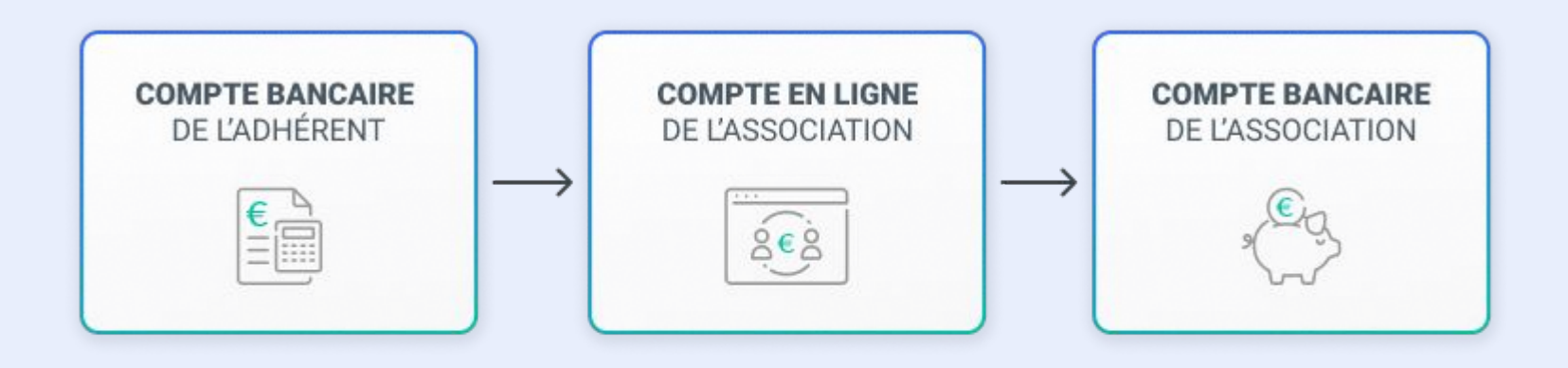

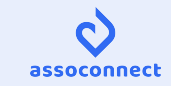

## **Choisissez le pourboire ou les frais de transaction**

- **Pourboire** suggéré → aucun coût pour votre association
- **Frais de transaction** : 1,4% + 0,25€

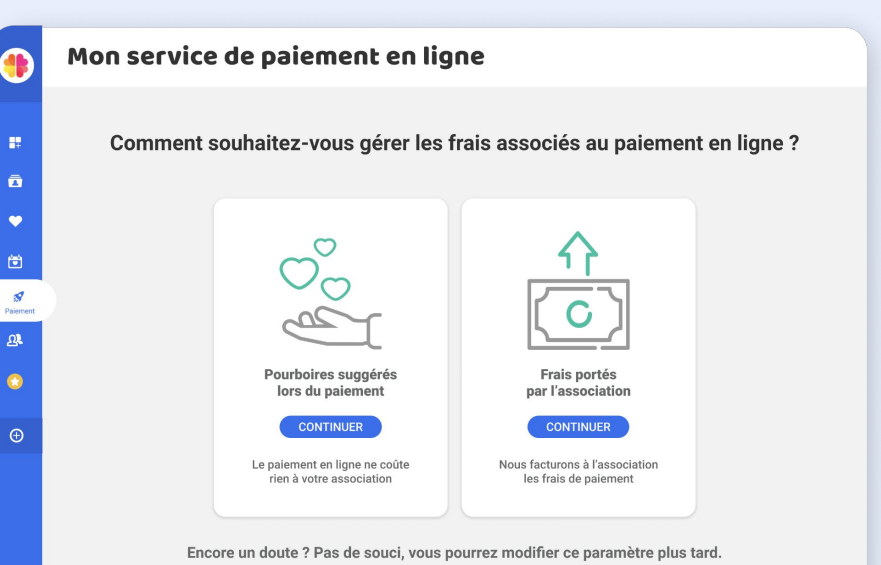

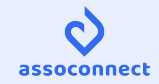

Démonstration sur une plateforme AssoConnect

I

#### L'intérêt des demandes I d'adhésion

#### **Le fonctionnement des demandes d'adhésion**

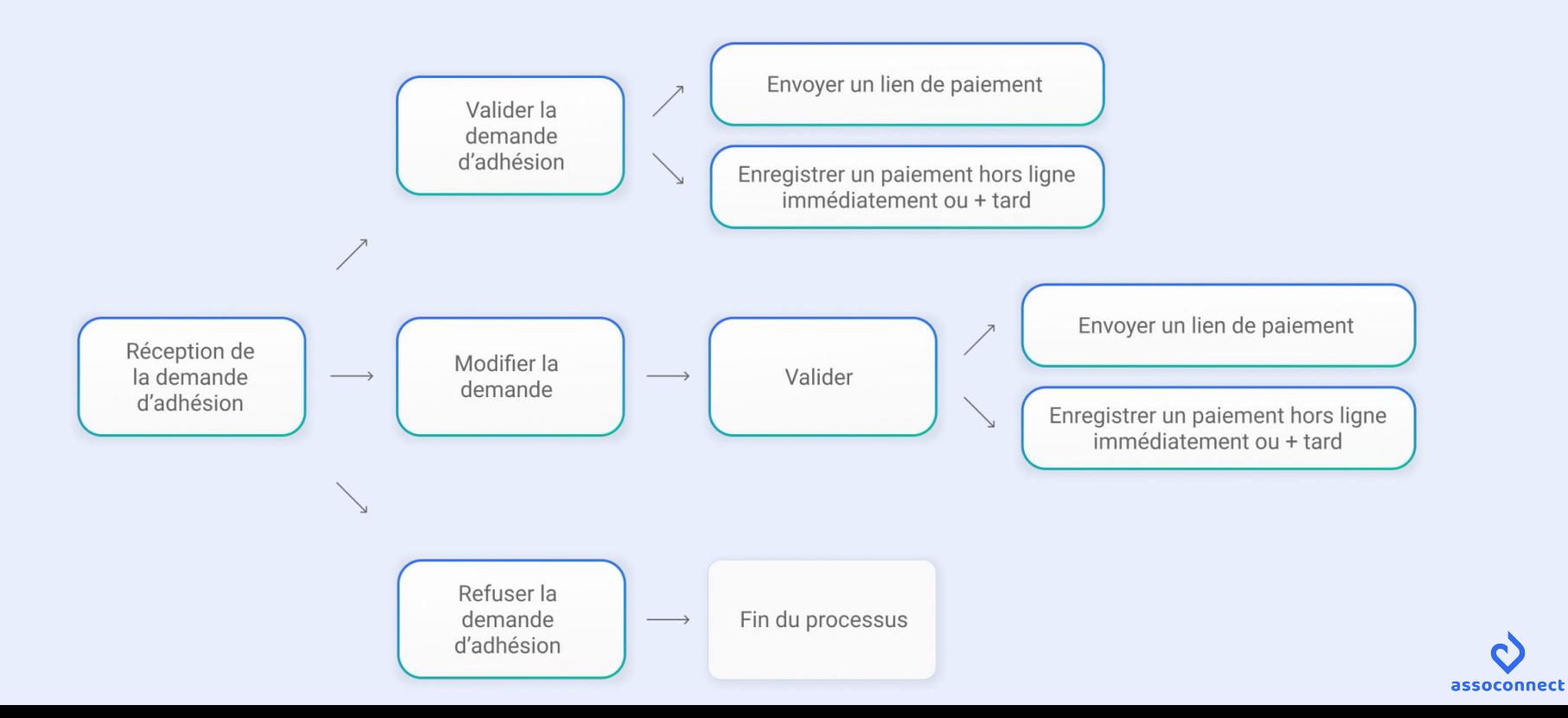

#### **Les cas dans lesquels les utiliser**

- ▲ Pré-adhésions (ex : tester un cours)
- ▲ Adhésions soumises à validation (ex : association d'anciens)
- ▲ Adhésions multi-activités
- ▲ Gestion avancée des réductions
- ▲ Gestion des listes d'attente pour les adhésions, etc.

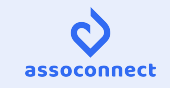

#### **Les bénéfices pour votre association**

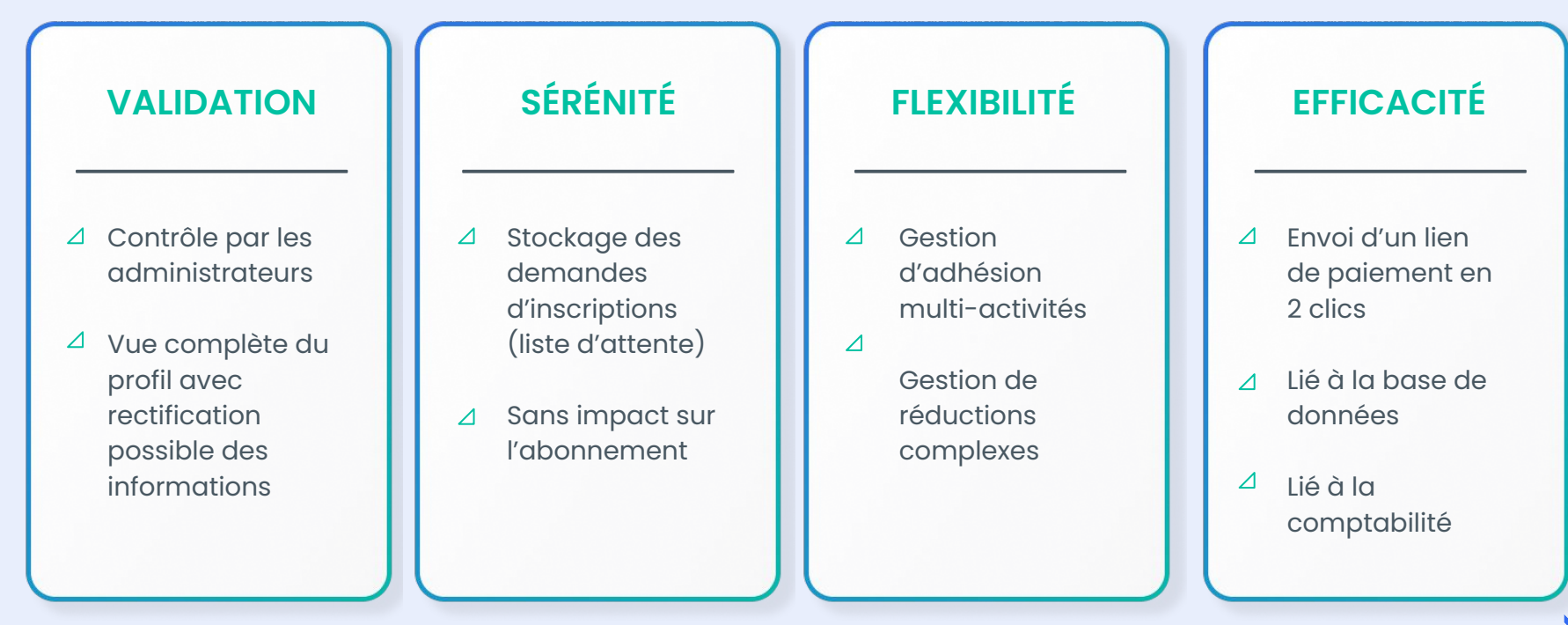

assoconnect

#### **Comment les utiliser ?**

- 1. Les activer depuis **Paramètres > Choix des fonctionnalités**
- 2. **Formulaires > Adhésions** → Créer un nouveau formulaire
- 3. Choisir "Demande d'adhésions"
- 4. Créer le formulaire
- 5. Les demandes arriveront dans l'onglet **"Adhérents à valider"**

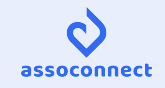

#### Les actualités I AssoConnect

# **Les évolutions des derniers mois**

- $\triangle$  La balance du compte en ligne
- Enregistrer une nouvelle CB après l'échec d'un paiement en ligne
- ▲ Refonte des remises de chèques
- Envoyer une campagne d'emailing à plusieurs listes de diffusion
- Nouvelles pages de récapitulatif de formulaires
- ▲ Centre de paramétrage, etc.

→ Les évolutions sont partagées dans la newsletter et sur **[product.assoconnect.com](https://product.assoconnect.com/page/410379-evolutions)**

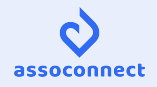

### **Nos axes de travail prioritaires du trimestre**

**Amélioration de la performance et de la qualité**  (chargement des pages, emailing, identifier les blocages àç leur source, etc.)

**Nouvelles briques techniques** pour préparer la refonte des formulaires

- Accompagnement à la clôture comptable
- Amélioration de la recherche avancée

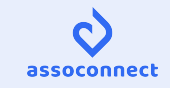

Les ressources à votre disposition

I

### **Où se former ?**

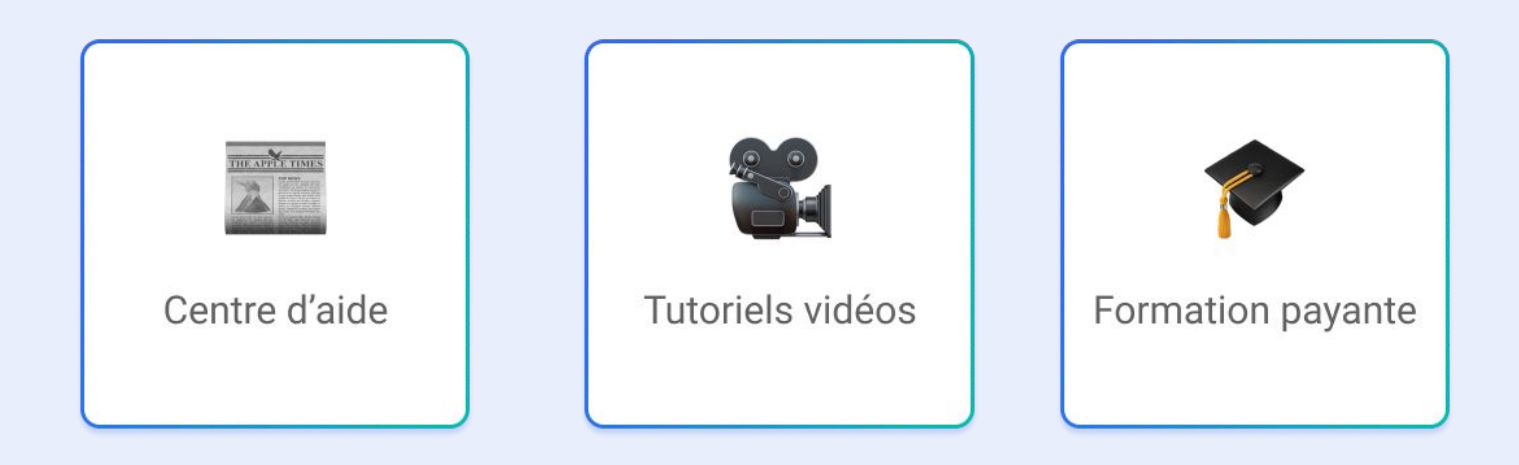

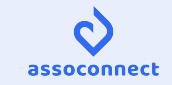

### **Prochain webinaire : mardi 21 février à 18h**

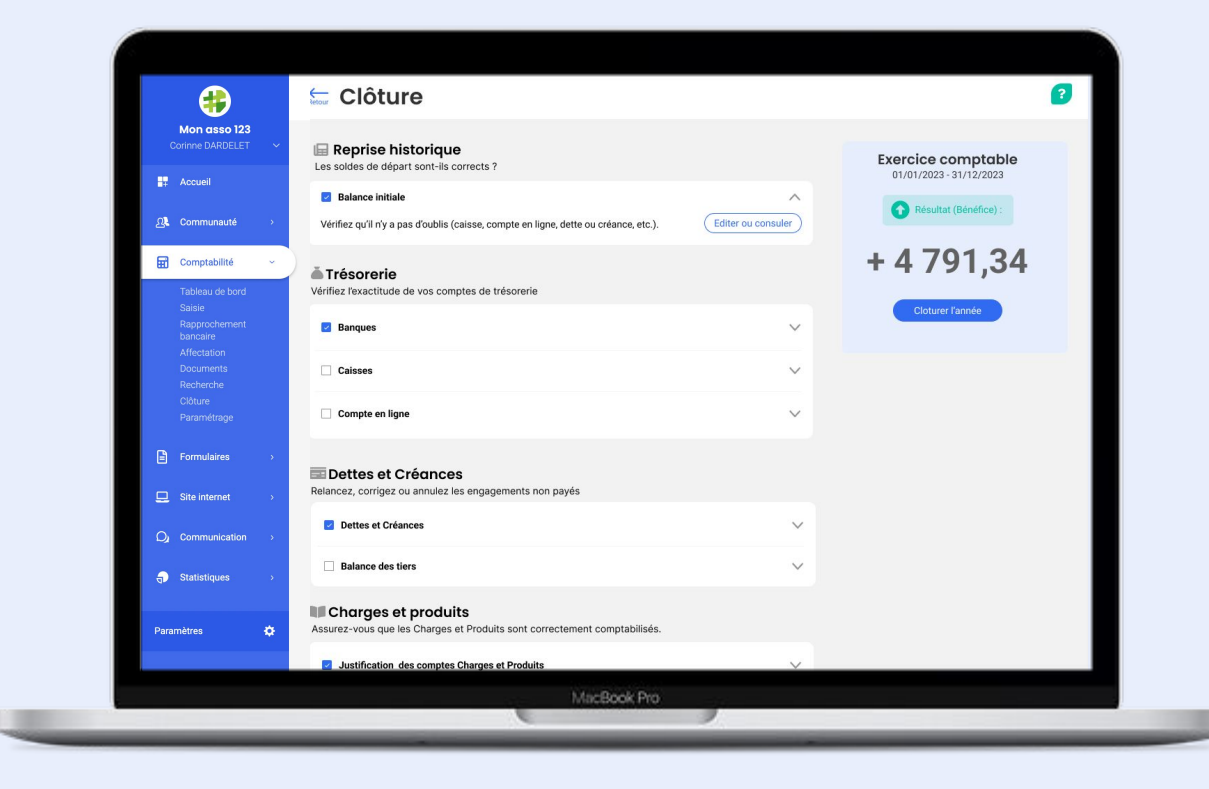

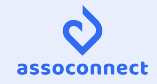

# Merci pour votre attention !

Et pour vos réponses au sondage !

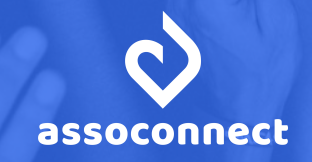